## **Download Driver Mouse A4tech X7 F7**

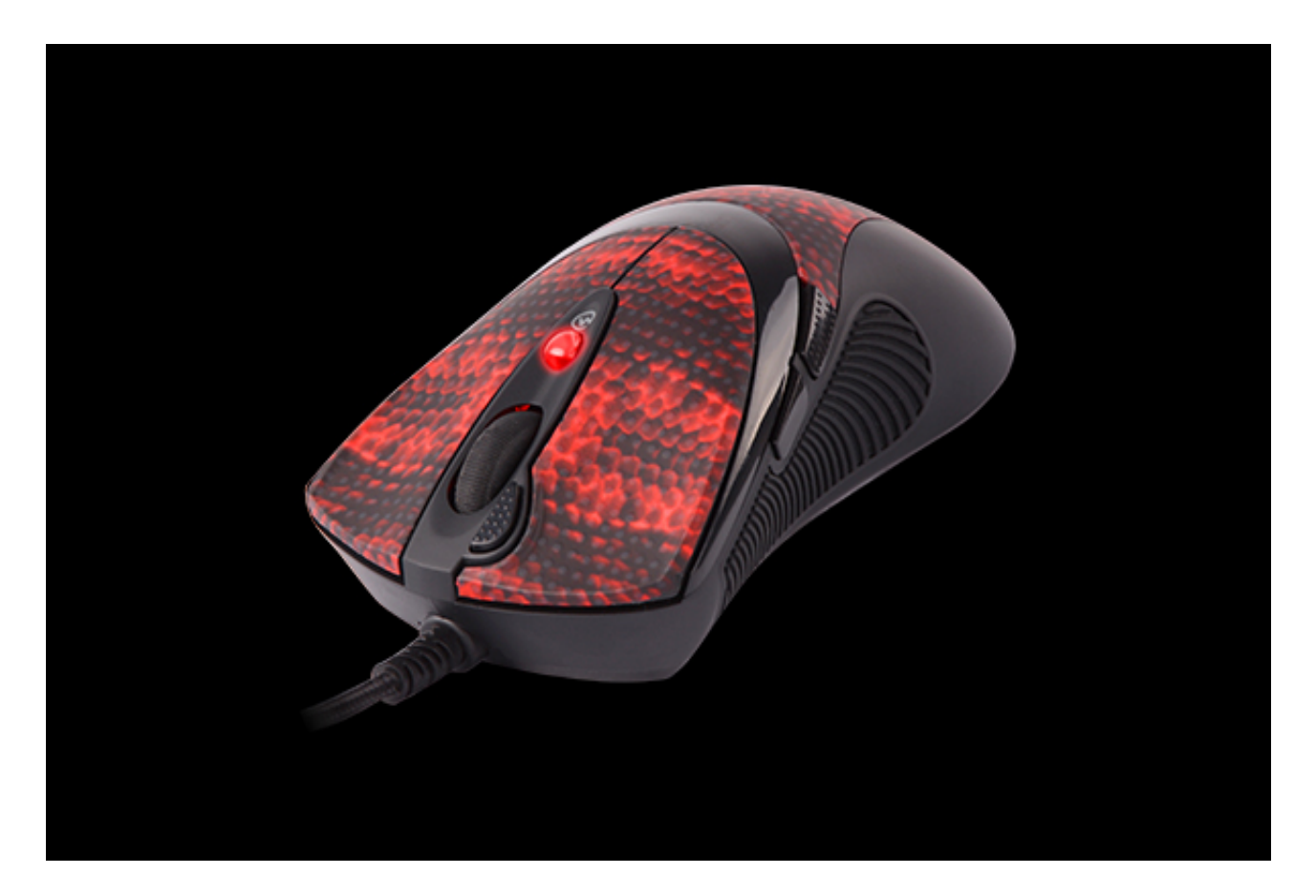

DOWNLOAD: https://byltly.com/2iu6ic

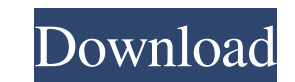

This software allows you to customize the V-Track to your preference. Just follow the instruction. When it asks you to enter "Mode" and "1,2,3,4,5", please note that these numbers correspond to the following modes as on th Mode 3: Also calculate the depth of field and other parameters, like iso, shutter, aperture and other parameters. Mode 4: Also calculate the depth of field and other parameters, like iso, shutter, aperture and other parame parameters when you open the "Oscar Editor" (e.g. for AF Speed). Let the software calculate the Mode and Mode 1 is the basic one. Enjoy it! Use this page to check for downloads available for this page. Please check back ag back again in the future or contact support if the problem persists. I want to receive my documents by email. No, we do not send emails to our members. Note: Your email address will not be given to any third parties. I wan computer. There is no need to register. Internet Explorer Windows XP/Vista You can download the Open URL option in Internet Explorer 6. To select a file to download, go to Internet Explorer and then click the File menu. Cl go to Internet Explorer and then click the File menu. Click Save Target As... and specify the location and file name of the folder where you want to store 82157476af

> [alcpt form 36 100 40](http://theorecast.yolasite.com/resources/alcpt-form-36-100-40.pdf) [X Force Keygen TruLaser 2018 Download](http://drivsufer.yolasite.com/resources/X-Force-Keygen-TruLaser-2018-Download.pdf) [o ultimo voo do flamingo filme completo 63](http://greetapto.yolasite.com/resources/o-ultimo-voo-do-flamingo-filme-completo-63.pdf)